# Data Structures & Programming

**Stacks** 

# Golnar Sheikhshab

## Stack Abstract Data Type (ADT)

Last in First out (LIFO) container of objects

Applications:

- back button in browser
- undo functionality
- keeping the variables in recursive calls

#### Stack ADT

Functions:

- size(): Return the number of elements in the stack.
- $empty()$ : Return true if the stack is empty and false otherwise.
- $push(e)$ : Push e onto the top of the stack.
	- $pop()$ : Pop the element at the top of the stack.
	- $top()$ : Return a reference to the element at the top of the stack.

**Example 5.3:** The following table shows a series of stack operations and their effects on an initially empty stack of integers.

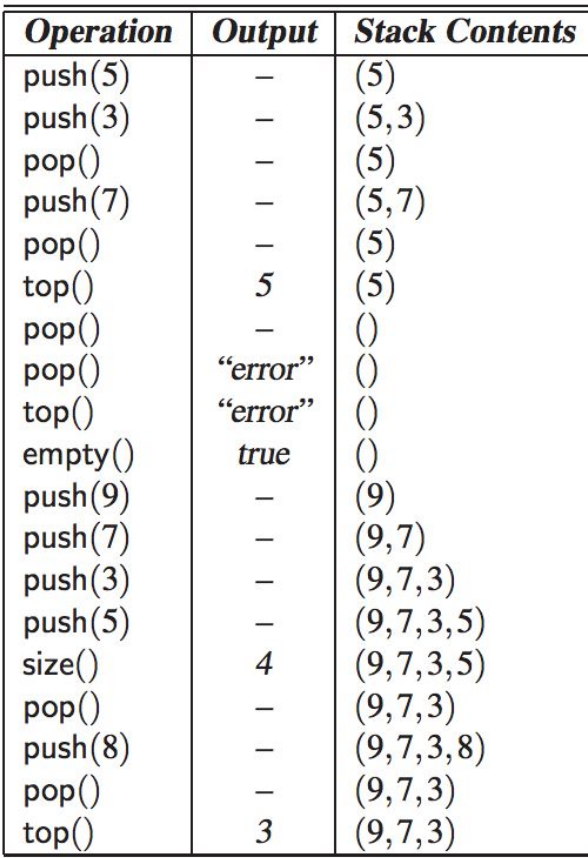

#### STL stack

#include  $\lt$ stack $>$ using std::stack; stack<int> myStack;

make stack accessible // a stack of integers

here the **base type** is int

STL containers including stack, don't throw exceptions

STL stack may cause the program to crash (abort)

for example if one calls pop() on an empty stack

#### Stack informal interface

template <typename E> class Stack { public: int size() const; bool empty() const; const E& top() const throw(StackEmpty); void push(const E& e); void pop() throw(StackEmpty);

};

How can we make it a formal interface?

By making it an abstract class. How?

By making one of the functions pure virtual.

#### Stack formal interface

template <typename E> class Stack { public: virtual int size() const =  $0$ ; bool empty() const; const E& top() const throw(StackEmpty); void push(const E& e); void pop() throw(StackEmpty);

#### };

## Stack Exceptions

// Exception thrown on performing top or pop of an empty stack. class StackEmpty : public RuntimeException { public:

```
 StackEmpty(const string& err) : RuntimeException(err) {} 
};
```
// Exception thrown on performing top or pop of an empty stack. class StackFull : public RuntimeException { public:

StackFull(const string& err) : RuntimeException(err) {}

};

## Class RuntimeException

class RuntimeException { // generic run-time exception private:

string errorMsg;

public:

```
 RuntimeException(const string& err) { errorMsg = err; }
 string getMessage() const { return errorMsg; }
```
};

A simple array based stack implementation

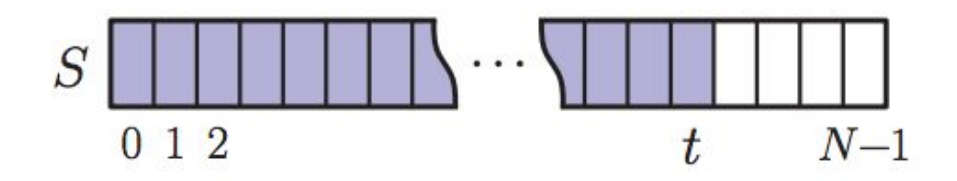

Figure 5.2: Realization of a stack by means of an array S. The top element in the stack is stored in the cell  $S[t]$ .

#### Array based implementation of stack

Algorithm  $size()$ : return  $t+1$ Algorithm  $empty$ : return  $(t < 0)$ Algorithm  $top():$ if  $\epsilon$ mpty $()$  then throw StackEmpty exception return  $S[t]$ 

Algorithm  $push(e)$ : if size() =  $N$  then throw StackFull exception  $t \leftarrow t + 1$  $S[t] \leftarrow e$ Algorithm  $pop$ : if empty $()$  then throw StackEmpty exception  $t \leftarrow t-1$ 

Code Fragment 5.3: Implementation of a stack by means of an array.

#### Time complexity of array based implementation

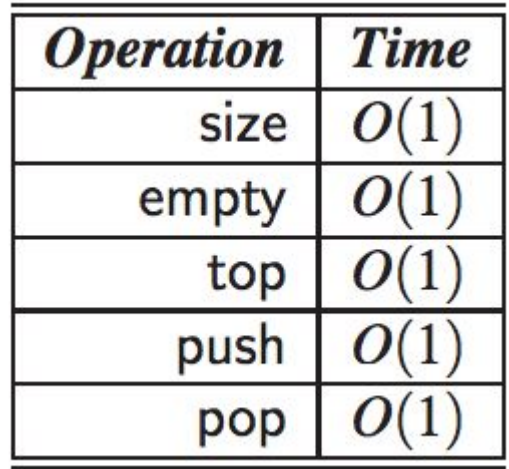

## C++ implementation of ArrayStack

template <typename E> class ArrayStack :Stack<E> { public:

ArrayStack(int capacity=1000):a (new E[capacity]), capacity (capacity), top (-1){} int size() const {return top  $+1$ ;}

bool empty() const {return top  $\leq 0$ ;}

 const E& top() const throw(StackEmpty); // implementation in next slide void push(const E& e); // implementation in next slide

 void pop() throw(StackEmpty); // implementation in next slide private:

```
E^* a;
     int top_;
     int capacity_;
\}; the contract of the contract of the contract of the contract of the contract of the contract of the contract of the contract of the contract of the contract of the contract of the contract of the contract of the con
```
## C++ implementation of ArrayStack (2)

```
const E& top() const throw(StackEmpty){
    if (empty()) throw StackEmpty("calling top() on an empty stack!");
    return a [top ];
```

```
void push(const E& e){
    if (top >=capacity)
          throw StackEmpty("can't push into a full stack!");
    a [++top] = e;
```

```
void pop() throw(StackEmpty){
  if (empty()) throw StackEmpty("calling pop() on an empty stack!");
 top_--;} 14
```
## Using ArrayStack

#include <iostream> #include "ArrayStack.h" using namespace std; int main(){ ArrayStack<int> A;  $\angle$  // A = [ ], size = 0 A.push(7);  $/7 = 7$ ;  $\lambda = 7$ , size = 1 A.push(13);  $/7 = 7, 13^{\circ}$ , size = 2 cout  $<<$  A.top()  $<<$  endl; // A = [7, 13\*], outputs: 13 A.pop();  $/7 = 7$ , size = 1 A.push(9);  $/7 = 7, 9^{\circ}$ , size = 2 cout << A.top() << endl; // A = [7, 9\*], outputs: 9 A.pop();  $/7A = 77$ }

## C++ Implementation of LinkedStack (non-generic)

typedef string Elem;  $\frac{1}{100}$  stack element type class LinkedStack {  $\sqrt{2}$  // stack as a linked list public: LinkedStack();  $\sqrt{2}$  // constructor int size() const;  $\frac{1}{2}$  const;  $\frac{1}{2}$  and  $\frac{1}{2}$  and  $\frac{1}{2}$  and  $\frac{1}{2}$  and  $\frac{1}{2}$  and  $\frac{1}{2}$  and  $\frac{1}{2}$  and  $\frac{1}{2}$  and  $\frac{1}{2}$  and  $\frac{1}{2}$  and  $\frac{1}{2}$  and  $\frac{1}{2}$  and  $\frac{1}{2}$  and  $\frac{1$ bool empty() const;  $\frac{1}{2}$  // is the stack empty? const Elem& top() const throw(StackEmpty); // the top element void push(const Elem& e);  $\frac{1}{2}$  // push element onto stack void pop() throw(StackEmpty);  $\frac{1}{2}$  // pop the stack private: // member data SLinkedList<Elem> S;  $\frac{1}{2}$  // linked list of elements

};

int n;  $\frac{1}{2}$  int n;

#### C++ Implementation of LinkedStack (non-generic)

LinkedStack::LinkedStack(): S(), n(0) {} // constructor

int LinkedStack::size() const {return n;} // number of items in the stack

bool LinkedStack::empty() const {return  $n == 0$ ;} // is the stack empty?

const Elem& LinkedStack::top() const throw(StackEmpty) { if (empty()) throw StackEmpty("Top of empty stack"); return S.front();

}

## C++ Implementation of LinkedStack (non-generic)

void LinkedStack::push(const Elem& e) { // push element onto stack  $++n$ : S.addFront(e);

```
// pop the stack
void LinkedStack::pop() throw(StackEmpty) {
  if (empty())
    throw StackEmpty("Pop from empty stack");
  --n;
  S.removeFront();
```
}

}

#### .h and .cpp files

What goes into the .h file?

What goes into the .cpp file?

How is a generic class different from a non-generic class in terms of .h and .cpp files?

#### Reversing a vector using stack data structure

```
void reverse(vector<string>& V) { // reverse a vector
  ArrayStack<string> S(V.size());
 for (int i = 0; i < V size(); i++) // push elements onto stack
   S.push(V[i]);
 for (int i = 0; i < V size(); i + \frac{1}{2} // pop them in reverse order
  V[i] = S.top(j);
   S.pop();
 }
```
}

## Using stacks for parentheses checking

There are many pairs of parenthesis like characters:

- Parentheses: "(" and ")"
- Braces: "{" and "}"
- Brackets: "[" and "]"
- Floor function symbols: "L" and "J"
- Ceiling function symbols: "I" and "1,"

The problem is to check if the parenthesizing is correct

- Correct:  $( )(( )){([( )]})$
- Correct:  $((( ))(( ))(( )))))$
- Incorrect:  $(( )({ }_{c})){({ }_{c}({ }_{c})){})\}$
- Incorrect: ({[])}
- Incorrect:  $(21)$

```
Algorithm ParenMatch(X, n):
```
**Input:** An array  $X$  of  $n$  tokens, each of which is either a grouping symbol, a variable, an arithmetic operator, or a number *Output:* true if and only if all the grouping symbols in  $X$  match Let  $S$  be an empty stack for  $i \leftarrow 0$  to  $n-1$  do if  $X[i]$  is an opening grouping symbol then  $S.push(X[i])$ else if  $X[i]$  is a closing grouping symbol then if  $S$ .empty() then return false { $nothing to match with$ } if  $S.\text{top}()$  does not match the type of  $X[i]$  then  $\{wrong type\}$ return false  $S.pop()$ if  $S$ .empty $()$  then  $\{every symbol matched\}$ return true else return false {some symbols were never matched}

If we have only regular parentheses "(" and ")", do we need stacks to check if the parenthesizing is correct?

#### Matching tags in an HTML document

<body>

<center>

 $\{h1\}$  The Little Boat  $\langle h1\rangle$ 

 $\langle$ /center>

<p> The storm tossed the little boat like a cheap sneaker in an old washing machine. The three drunken fishermen were used to such treatment, of course, but not the tree salesman, who even as a stowaway now felt that he had overpaid for the voyage.  $\langle p \rangle$  $\langle$ ol>

<li> Will the salesman die? </li>  $\langle$ li> What color is the boat?  $\langle$ /li>  $\langle$ li> And what about Naomi?  $\langle$ /li>  $\langle$ /ol>  $\langle$ body>

#### The Little Boat

The storm tossed the little boat like a cheap sneaker in an old washing machine. The three drunken fishermen were used to such treatment, of course, but not the tree salesman, who even as a stowaway now felt that he had overpaid for the voyage.

- 1. Will the salesman die?
- 2. What color is the boat?
- 3. And what about Naomi?

```
// store tags in a vector
vector \leq string getHtmlTags() {
                                             // vector of html tags
 vector \leq string tags;
 while (cin) {
                                             // read until end of file
   string line:
                                             // input a full line of text
   getline(cin, line);
                                             // current scan position
   int pos = 0;
   int ts = line.find("\le", pos);
                                             // possible tag start
                                             // repeat until end of string
   while (ts != string::npos) {
     int te = line.find(">", ts+1); // scan for tag end
     tags.push_back(line.substr(ts, te-ts+1)); // append tag to the vector
                                             // advance our position
      pos = te + 1;
     ts = line.find("<", pos);// return vector of tags
  return tags;
```

```
// check for matching tags
bool is HtmlMatched (const vector \lt string \gt & tags) {
  LinkedStack S:
                                                   // stack for opening tags
  typedef vector \ltstring >::const_iterator lter; // iterator type
                                                   // iterate through vector
  for (Iter p = \text{tags}.\text{begin}(); p := \text{tags}.\text{end}(); ++p) {
                                         // opening tag?
    if (p \rightarrow \text{at}(1) != \text{'}\text{/'}\text{'}S.push(*p);// push it on the stack
                                                   // else must be closing tag
    elseif (S.empty()) return false; <br>string open = S.top().substr(1); // nothing to match - failure<br>// opening tag excluding '<'
      string close = p->substr(2); // closing tag excluding '</'
      if (open.compare(close) != 0) return false; // fail to match
      else S.pop();
                                                   // pop matched element
  if (S.empty()) return true;
                                                   // everything matched - good
  else return false;
                                                   // some unmatched - bad
```
## Reading material

Section 5.1 of your textbook